## 河南省老科技工作者协会文件

豫老科协字[2020]第 15 号

————————————————————————————————

关于认真做好 2020 年退休专业技术人员 高级专业技术职务任职资格申报评审工作的 通 知

## 各省辖市老科协、各直属企事业单位老科协:

为了继续做好 2020 年退休专业技术人员高级专业技术职务任职 资格申报评审工作,现将有关事宜通知如下:

一、今年高评工作按照修订后的《河南省老科学技术工作者高级 专业技术职务任职资格申报评审文件汇编(2020 年 6 月编印)》中的 政策规定执行,并注意处理好申报工作中的具体问题。

二、凡组织上报今年高评材料的老科协组织及未建立老科协组织 的市、县(市、区)科协、企事业单位,均须建立审核推荐小组,认 真做好审查推荐工作,并填写好《评审表》中第8页"审核情况"和 "推荐意见"栏目。其中"审核情况"填写时,内容要简明扼要,突 出重点,按申报条件用写实的方法填写:而"推荐意见"主要填写申

1

报人申请晋升资格的规范名称及其专业的意见。报送《河南省老科学 技术工作者 2020 年申报高级专业技术职务任职资格审查汇总表》时, 表内各项内容务要认真核对,确保准确无误,并须同时报送"申子文 本"到省老科协邮箱(hnlaokexie@126.com),以便汇总。

三、报送个人高评申报材料要按照《河南省老科学技术工作者高 级专业技术职务任职资格需提供的材料目录》的顺序,编写目录、页 码,材料复印件一律一式一份,装订成册。个人申报材料档案袋封面 一律按照《河南省老科协高评申报材料档案袋封面填写内容式样》填 写。"评审表"(双面打印)一式二份,单独装订。

四、申报人应报送高评材料的原件:A.学历证、职称证、退休证, 卫生系列再加医师(护师)资格证、医师(护师)执业证,教育系列 再加教师资格证。B.身份证复印件。C.按照评审条件数量及要求,上 报本人任现职以来能体现其学术技术水平和专业技术工作业绩方面最 高水平材料原件和复印件,余下仅报复印件。材料上报省老科协审核 后,原件即退回。

五、继续加强申报材料审查制度,推荐单位一定要认真审核其真 实性,审核人要签字。各单位上报申报材料时,同时上报审核人名单 及联系电话。经核实,发现申报人材料有弄虚作假行为,即取消当年 参评资格,并追究审核人的责任。

六、高评申报材料上报时间为 2020 年 10 月份工作日,12 月份高 评工作结束,并公示。

七、各省辖市老科协上报高评材料时间安排见附件 1,各直属企

事业单位老科协可在 10 月份任一工作日报送,但在报送前须给省老科 协高评办来电约定时间,以便合理安排。

附件:1、上报 2020 年高评材料时间安排表;

2、关于参加工作后取得非全日制学历的认证问题。

河南省老科技工作者协会

## 2020 年 6 月 9 日

附件 1:

## 上报 2020 年高评材料时间安排表

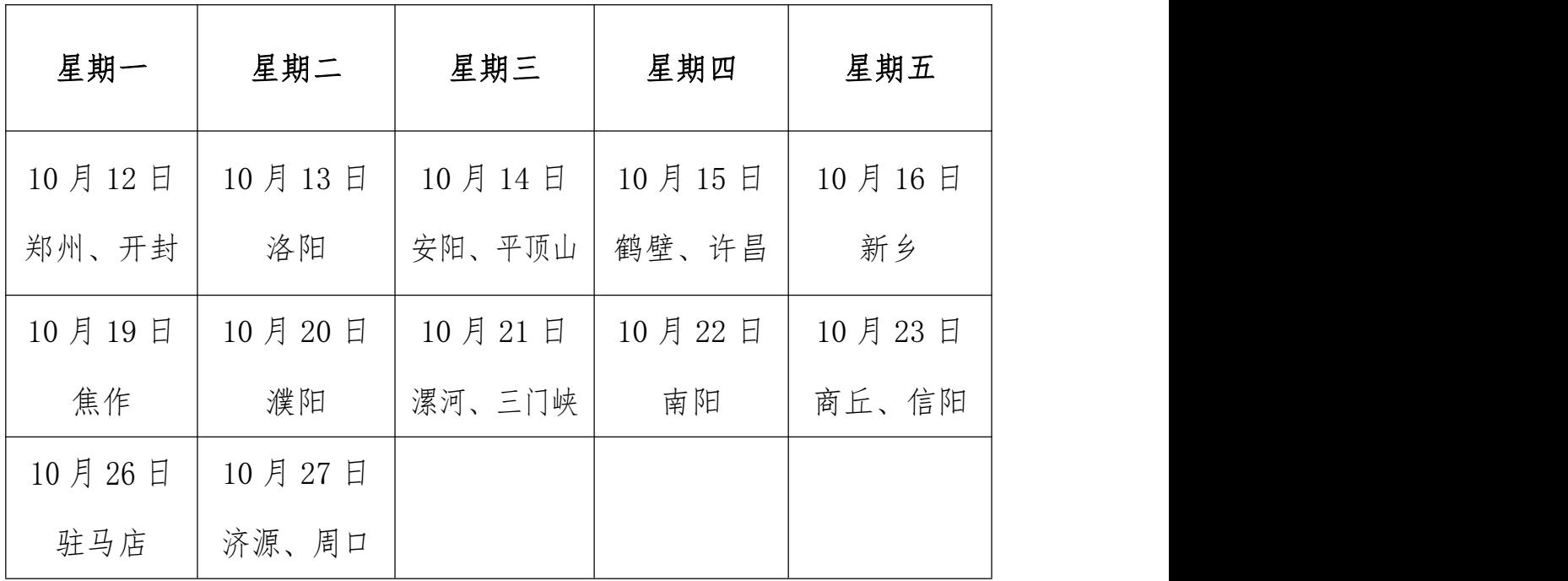

附件 2:

关于参加工作后取得非全日制学历的认证问题

我省离退休专业技术人员申报高级专业技术资格,其参加工作后 取得的非全日制学历的认证采取如下方式:

A、申报人在教育行政主管部门或中共党校网址上能够查到的,可 直接打印本人学历化本人学历复印件上写明其网址,由 省老科协高评办核查。

B、申报人参加工作后取得的非全日制学历没有上网或在有关网址 上查不到,本人可到提供学历查验机构教育行政主管部门或中共党校 进行查询,提供学历认证报告,并在认证报告复印件上加盖申报人所 在单位或单位人事部门公章。未经认证的学历视为不合格学历。

C、学历查询方式:教育行政主管部门颁发的学历,一是到全国高 校学生信息咨询与就业指导中心或其在各省(市、区)的代理机构办 理学历认证;二是通过中国高等教育学生信息网(简称"学信网",网 址:[http://www.chsi.com.cn\)查询。中央党校颁发的学历,到中共](http://www.chsi.com.cn）查询。中央党校颁发的学历，到中共河南省委党校函授部或研究生部办理，并出具《干部学历单位检查清理登记表》。) 河南省委党校函授部或研究生部办理,并出具《干部学历学位检查清 理登记表》。

4